## Содержание

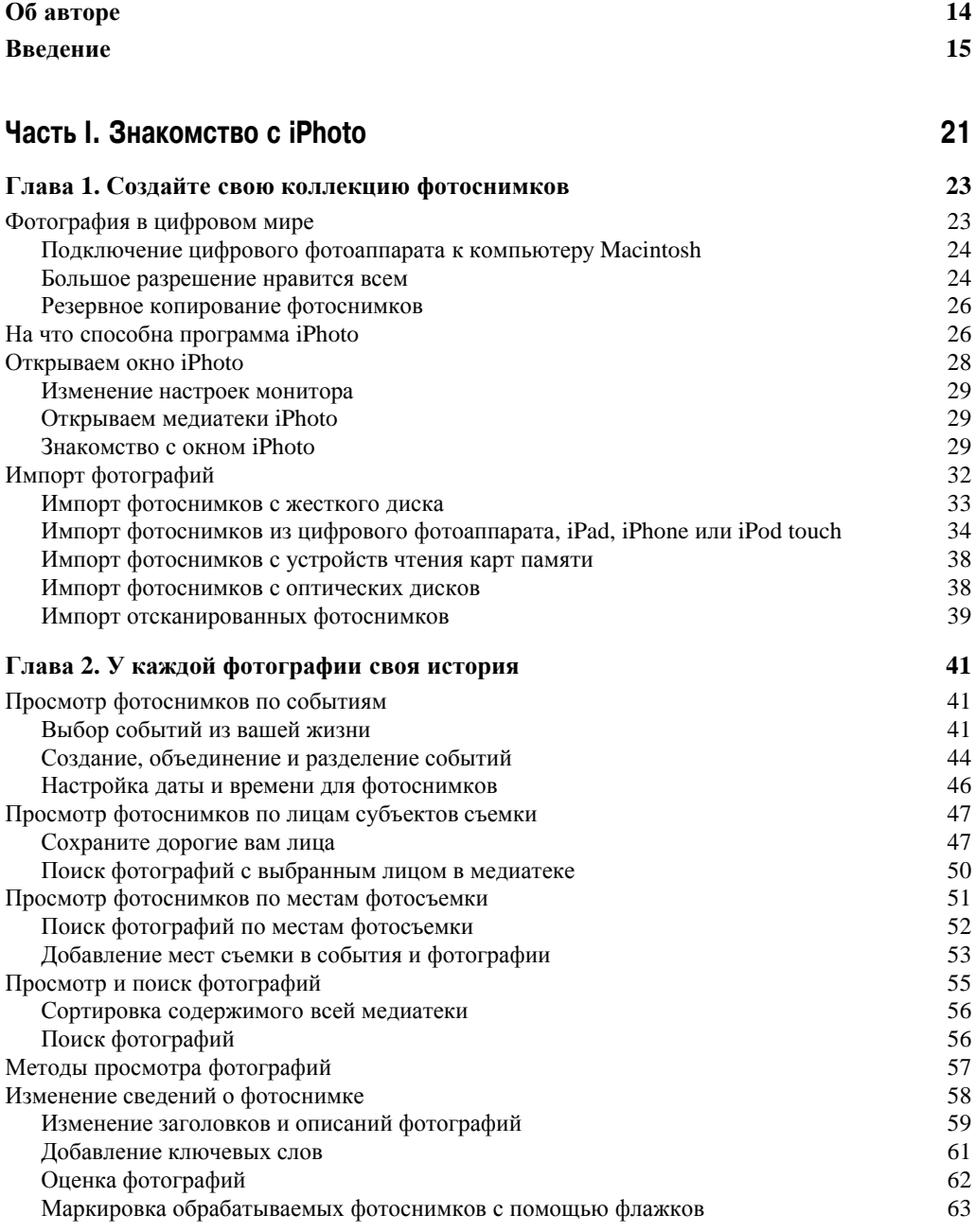

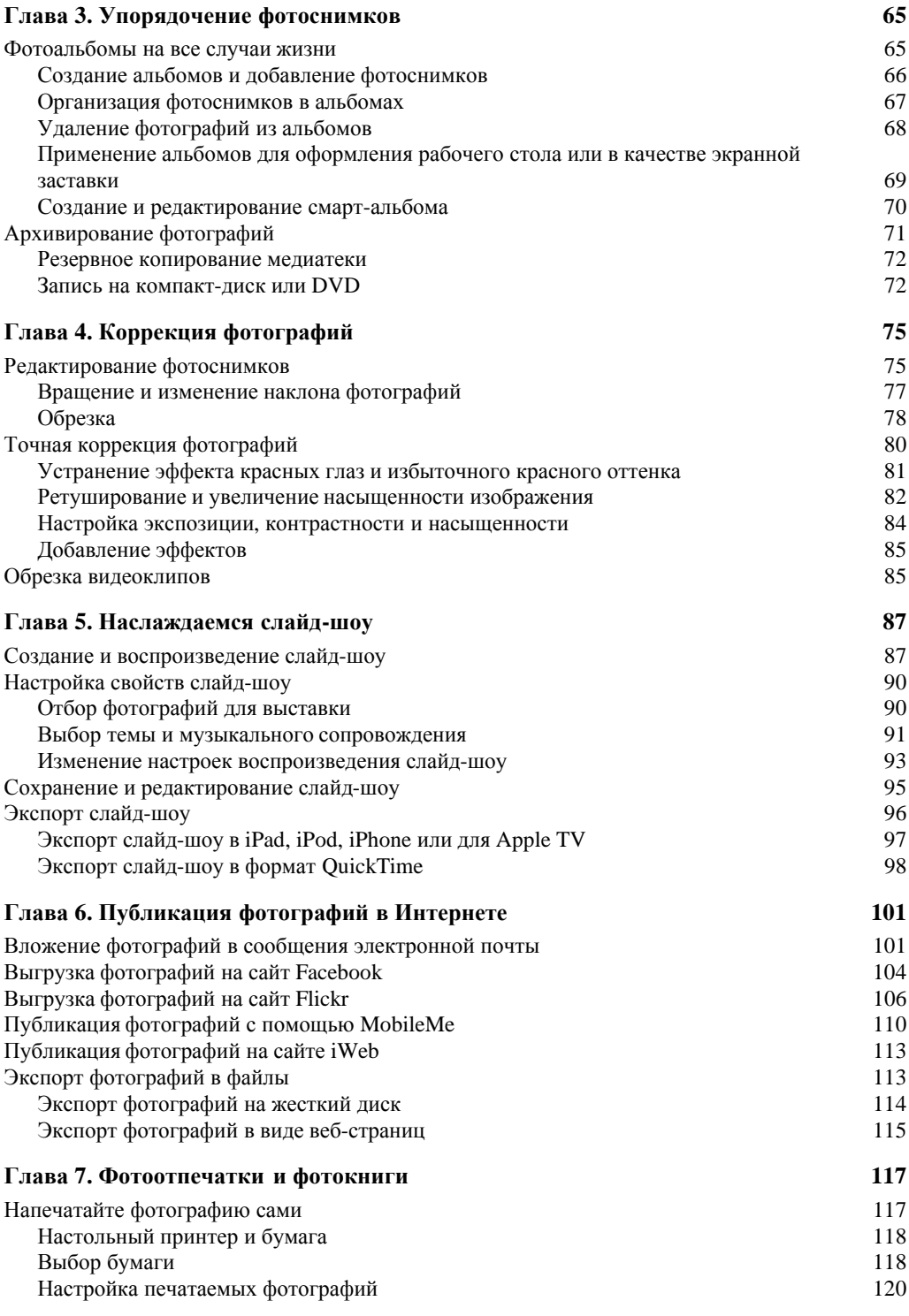

## **Содержание** 7

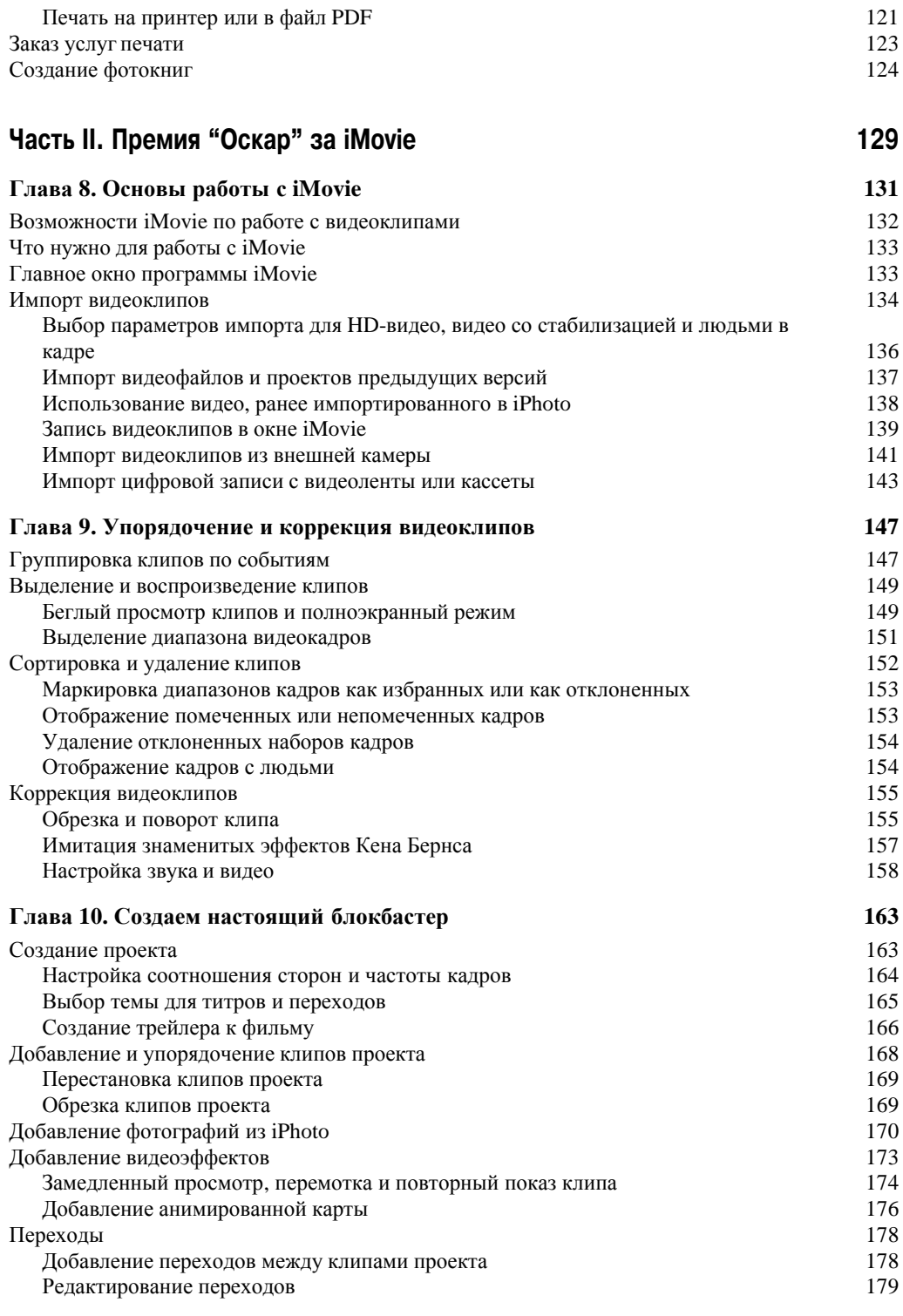

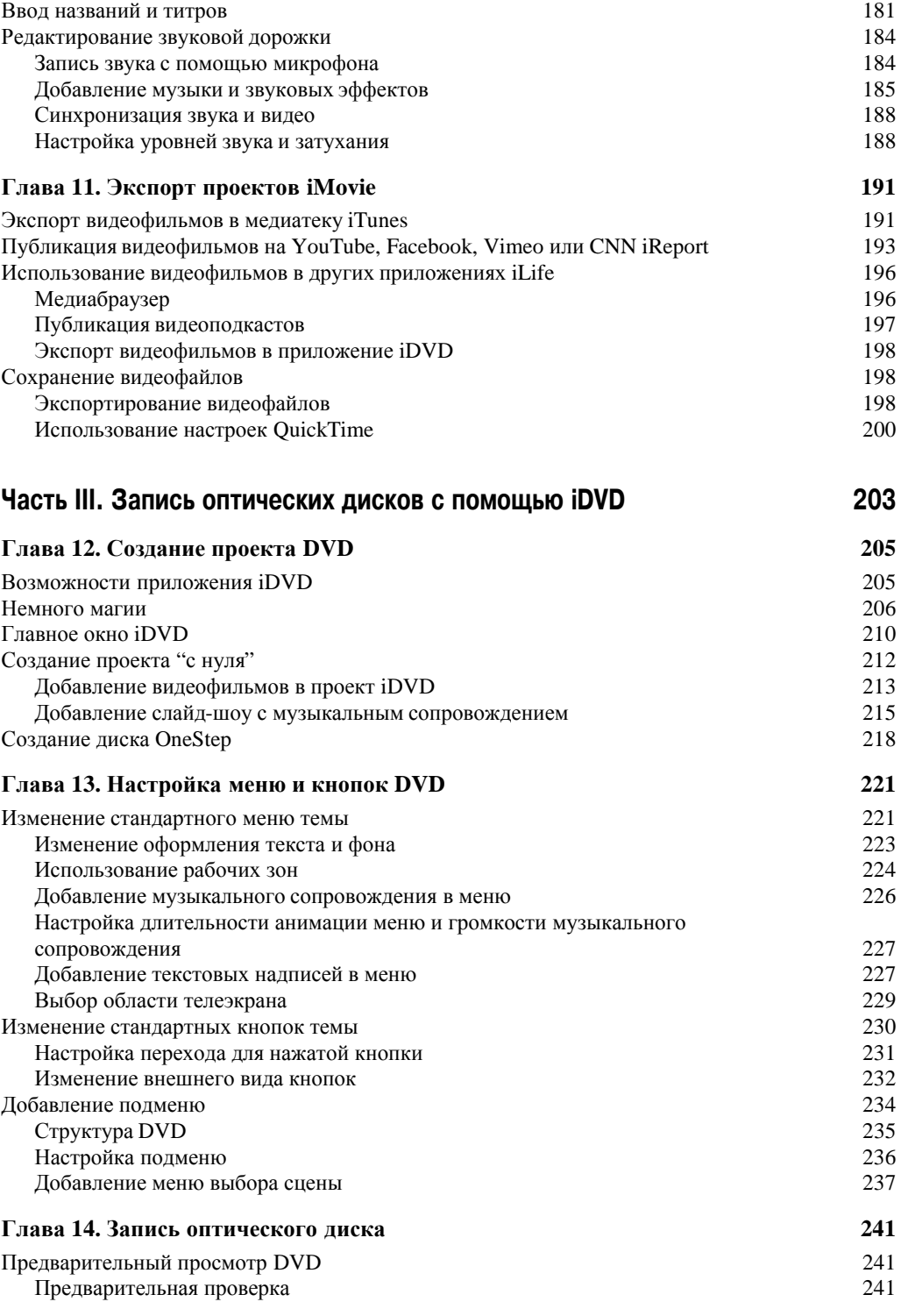

**Содержание** 9

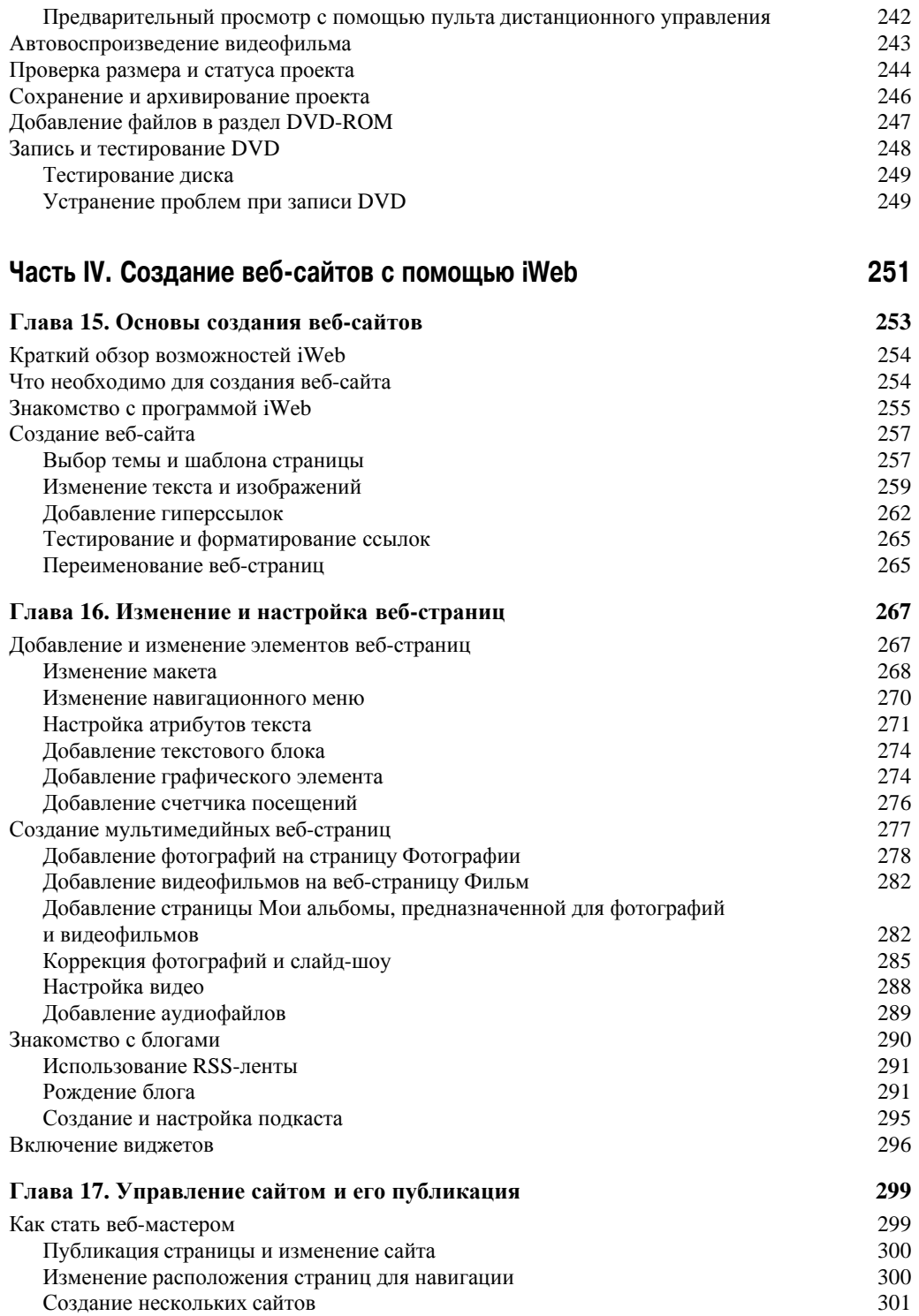

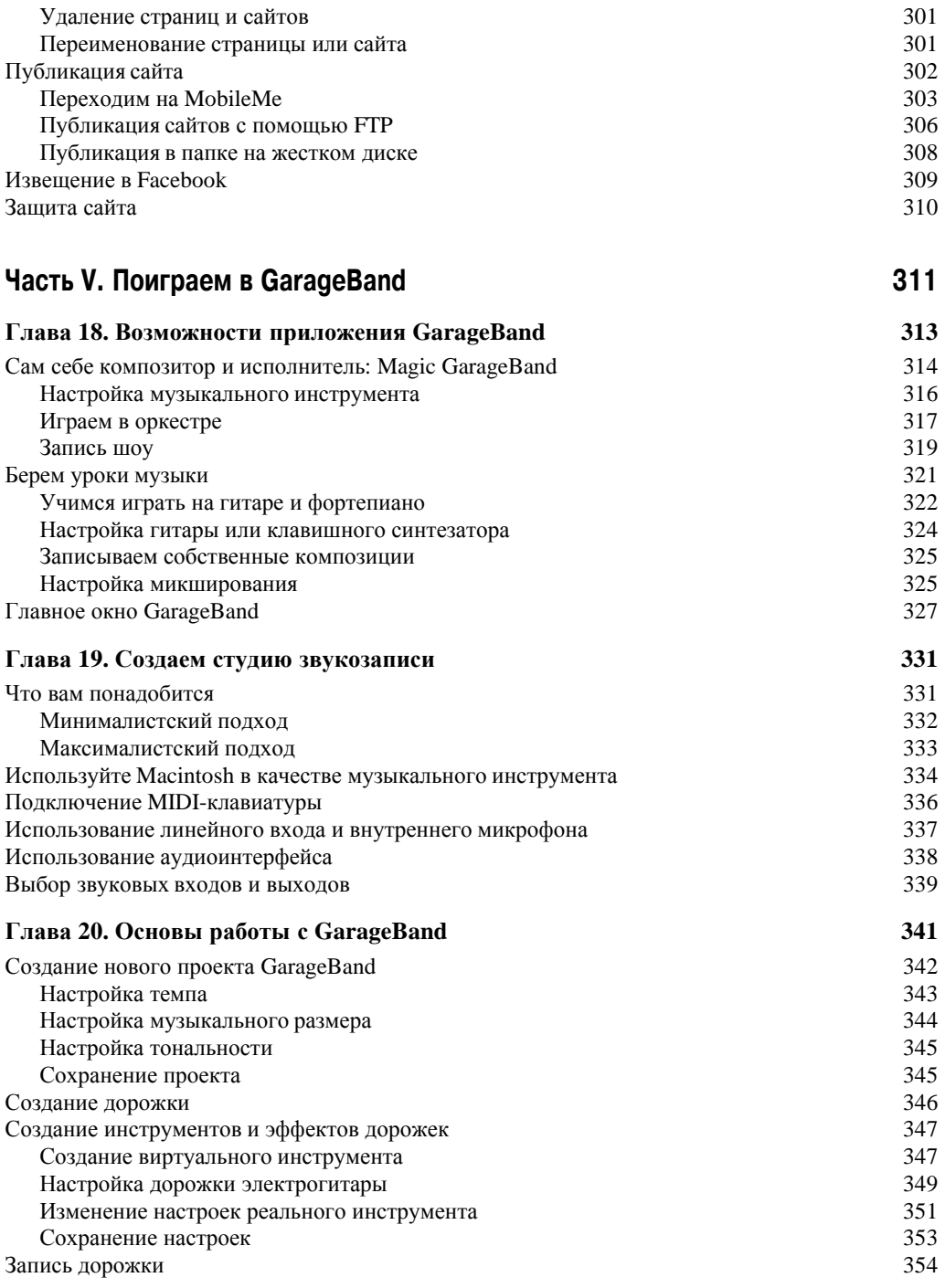

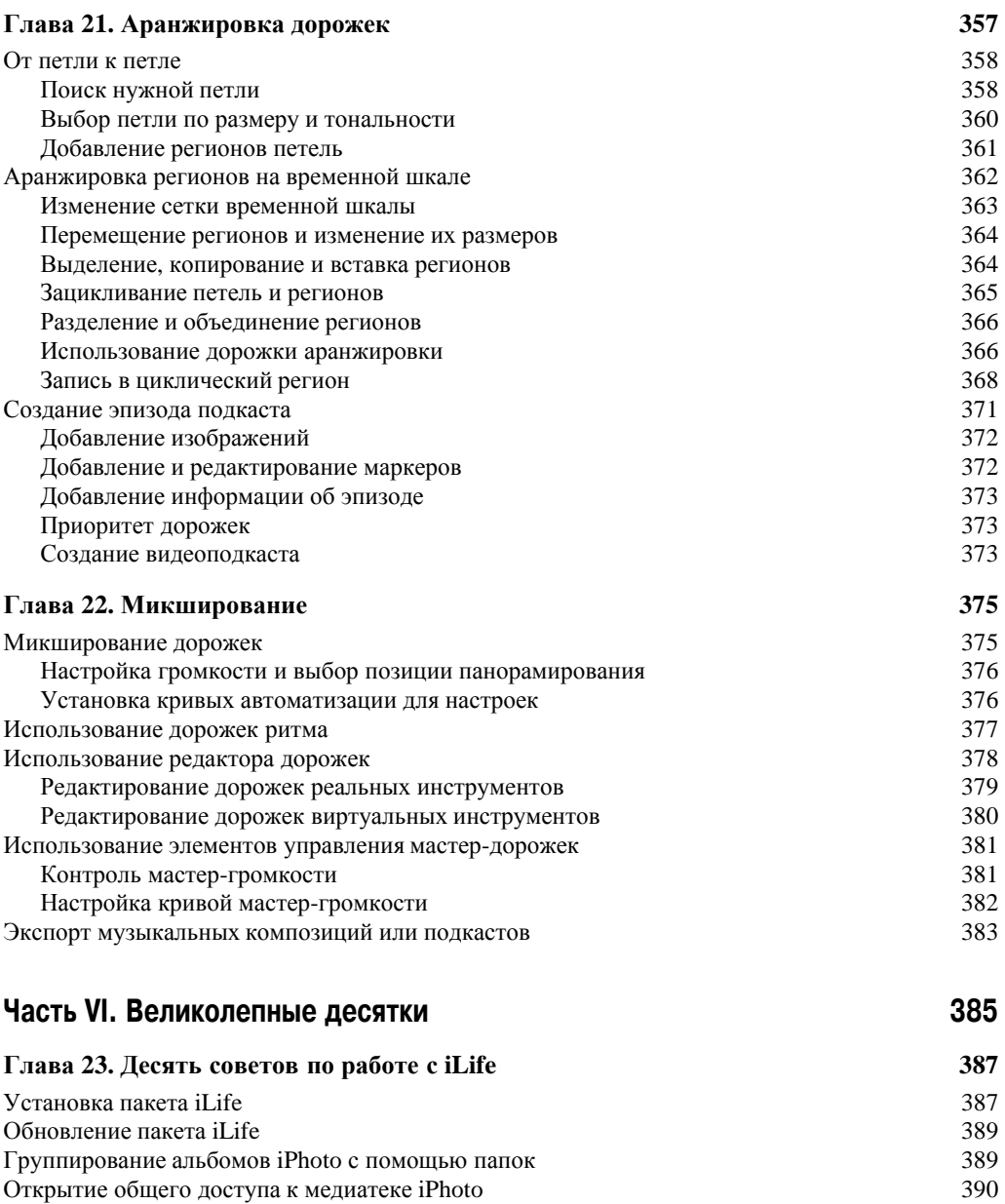

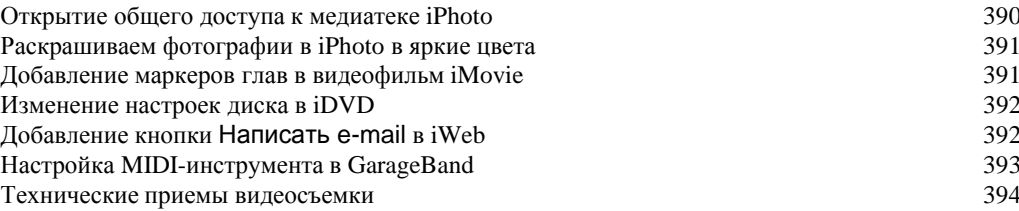

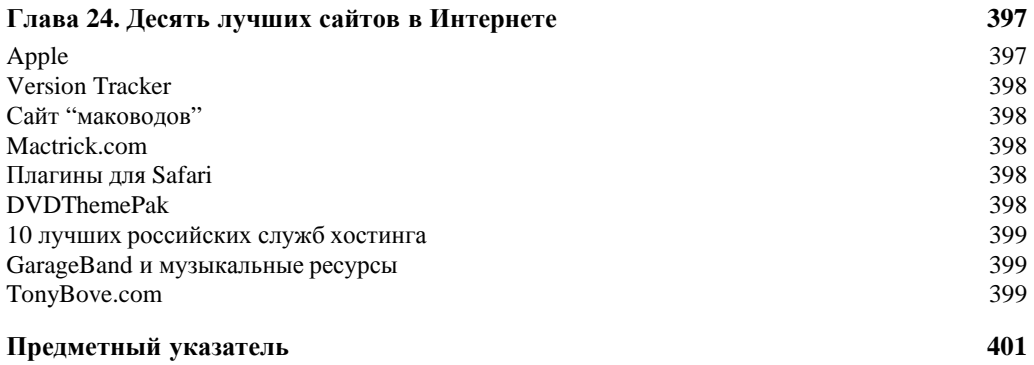